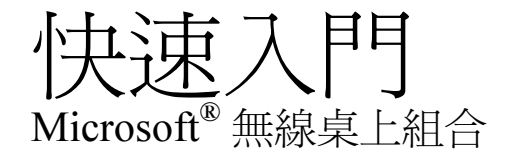

僅提供給新電腦的使用者

健康警告

使用鍵盤或指向裝置可能會造成嚴重的相關傷害或疾病。

就如進行其他活動一樣,使用電腦有時也可能會造成手部、臂部、肩部、頸部或身體其他部位的不適。但<br>是,您若有長期或重複性的不適、陣痛、抽痛、疼痛、刺痛、痲痹、灼熱感或僵硬等症狀,**請切勿忽略這些**<br>警訊。即使症狀並非在您使用電腦特出現,**亦請立即至合格的醫療專業人員處就診。**上述症狀可能與神經、<br>肌肉、肌腱炎、腱鞘炎和其他疾病等。

雖然目前研究人員尚未能解答許多有關肌肉骨骼失調的問題,但是現有的一般共識認為這些症狀的病因與許 多因素有關,其中包括:醫療生理狀況、壓力與個人調適方式、整體健康情況、以及在工作或所從事的其他 活動 (包括使用鍵盤與指向裝置) 期間,個人調整與使用其身體的方式。一些研究指出,使用鍵盤的時間長短 亦可能為造成不適的因素。光碟片上的軟體提供線上使用手冊,您可自其中的 「電腦使用健康指南」一節中 找到說明指示,來協助您更舒適地使用電腦來工作,以及降低罹患肌肉骨骼失調的機率。若您沒有此產品的 光碟片,請至 http://www.microsoft.com/taiwan/hardware/ 的「電腦使用健康指南」獲取相關資料。美國境內的 使用者可電洽 1-800-360-7561,索取免費的光碟片。若您對自己的生活型態、活動或醫療生理狀況與肌肉骨骼 失調有關的任何疑問,請諮詢合格的醫療專業人員。

本文件資訊,包括 URL 及其他網際網路網站參照資訊,若有變更,恕不另行通知。本文件中所舉的公司、機構、產<br>品、人物及事件皆屬虛構,除非有特定註明,否則皆與真實的公司、機構、產品、網域名稱、電子郵件地址、標誌、<br>人物、地點及事件等無關。使用者有責任遵守所有與著作權相關的法律。在著作權權限範圍內,若未經 Microsoft<br>存、引進至任何存取系統,或是傳送。<br>存、引進至任何存取系統,或是傳送。

Microsoft 可能有專利權、專利應用程式、商標、版權或其他涵蓋本文件主題內容的智慧財產權。除非 Microsoft 提供書 面授權合約,本文件的提供並未給予您任何這些專利權、商標、版權或其他智慧財產權的授權。 ©1999-2003 Microsoft Corporation. 版權所有。

Microsoft、IntelliMouse、Natural 和 Windows 皆為 Microsoft Corporation 在美國及/或其他的國家之註冊商標或商標。 在此提及之公司名稱及其產品名稱為其各自擁有者的商標。

專利等候處理中。

0603 Part No. X09-72391

# 歡迎使用

恭喜您購買包含無線鍵盤、無線滑鼠及雙頻接收器的 Microsoft® 無線桌上組合。

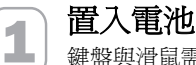

鍵盤與滑鼠需要使用電池,包裝中已內附電池。每次安裝電池時,請確認都是新電 池。建議使用鹼性電池。

## 若要置入電池

1. 請將裝置反過來,同時取下電池蓋。

2. 置入新的電池,並確認電池正 (+) 負 (-) 極與電池盒內的標示方向相符。

3. 關上電池盒蓋。

<!> **重要事項** 搭乘飛機前請把無線鍵盤與滑鼠內的電池取出。電池安裝後只要按下鍵 盤按鍵或移動滑鼠,無線鍵盤與滑鼠都會發射出類似行動電話訊號的無線電通訊頻 率(RF)。

# 2 放置接收器、鍵盤及滑鼠

為發揮最佳效能,接收器放置的位置請至少與鍵盤、滑鼠及其他可能造成干擾的物 品相距 20 公分 (8 英吋)。可能造成干擾的物品包括電腦螢幕、大型金屬物品(例如 電腦機殼與金屬傢俱)、桌扇或日光燈。

鍵盤或滑鼠與接收器的距離最遠不得超過 180 公分 (6 英呎)。此距離會因接收器和 無線指向裝置放置的位置、附近會引起干擾的物品以及其他因素而有所不同。

## 3 將接收器連接到您的電腦

連接步驟會因為您所使用的接收器連接類型,以及製造商建議的方式不同而異。

## USB 連接方式

根據使用的接收器型號以及製造商的指示,您可能 可以將接收器插入電腦的通用序列匯流排 (USB) 連 接埠。

-在電腦開機的狀態下,將長方形的 USB 接頭插 入電腦的長方形 USB 連接埠,不要連接 PS/2 接 頭。

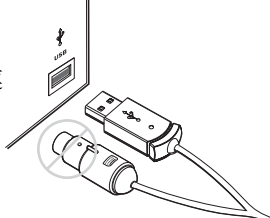

USB 連接方式

2

## PS/2 連接方式

- 1. 將電腦關機。
- 2. 請將紫色的 PS/2 接頭插入電腦的圓形 PS/2 鍵 盤連接埠。
- 3. 若您的接收器有個綠色的 USB 到 PS/2 轉接 頭,請將它接到通用序列匯流排 (USB) 接頭, 然後插入電腦的圓形 PS/2 滑鼠連接埠。

S/2 連接万式<br>將電腦關機。<br>請將紫色的 PS/2 接頭插入電腦的圓形 PS/2 鍵<br>盤連接埠。<br>若您的接收器有個綠色的 USB 到 PS/2 轉接<br>頭,請將它接到通用序列匯流排 (USB) 接頭,<br>然後插入電腦的圓形 PS/2 滑鼠連接埠。<br>若您的接收器纜線有個綠色的 PS/2 接頭, 請將<br>它插入電腦的圓形 PS/2 滑鼠連接埠。<br><br>它插入電腦的圓形 PS/2 滑鼠連接埠。

若您的接收器纜線有個綠色的 PS/2 接頭,請將

# 4 測試鍵盤與滑鼠,

試著使用鍵盤及滑鼠,確認兩者皆能發揮作用。如果有某項裝置未如預期發揮作 用,請確定前面提過的下列程序皆已完成:

- -每項裝置都已經裝入新的電池,且電池安裝的位置正確。
- -接收器妥當連接到電腦。
- 兩項裝置都已妥當的放置,且附近沒有可能造成干擾的物品。

如果鍵盤或滑鼠仍然沒有作用,請試著變換裝置的無線連線頻道。如果您的無線裝 置具有一個以上的頻道,當您受到干擾時,變換無線連線頻道會有很大的改善。

## 若要變更無線連線頻道

-按下無線鍵盤或滑鼠底部的按鈕。

如果變更頻道後仍無法解決問題,則需要將裝置重新連接到接收器。

### 若要重新連接鍵盤或滑鼠至接收器

- 1. 請確定裝置及接收器已依照先前的指示,放在適當的位置。
- 2. 按下無線接收器上方的按鈕。 接收器上的燈會閃爍,表示已與裝置連接。
- 3. 按下無線鍵盤或滑鼠底部的按鈕。 在重新連接程序完成前,無線鍵盤及滑鼠可能會有幾秒鐘無法發揮作用。
- 日 注意事項 每按一次接收器按鈕只能重新連接一項裝置,因此請依照其他裝置的需 要重複此步驟。

如果將裝置重新連接到接收器後並未解決問題,請參閱螢幕上的鍵盤或滑鼠「使用 手冊」,取得更多疑難排解資訊。

## **■ 閲讀鍵盤及滑鼠的「使用手冊」**

螢幕上的「使用手冊」是您完整的產品手冊,其中含有使用搜尋式格式的重要產品 資訊,包括:

- -硬體與軟體功能的說明與指示。
- -疑難排解主題。
- -使用者授權合約 (EULA)、有限瑕疵責任擔保與使用規定。
- -電腦使用健康指南。
- -電池移除與安全性資訊。
- -無線電波干擾資訊。

#### 若要開啓鍵盤或滑鼠的「使用手冊」

■ 按一下 [開始] 按鈕,指向 [程式集] (或 [所有程式]),指向 [Microsoft 鍵盤] 或 [Microsoft 滑鼠] 資料夾,再按一下 [鍵盤使用手冊] 或 [滑鼠使用手冊]。

## cop 自訂鍵盤及滑鼠設定 (可省略)

您可以啟動 IntelliType Pro 鍵盤軟體或 IntelliPoint 滑鼠軟體,自訂自己的裝置。

#### 若要啟動 IntelliType Pro 或 IntelliPoint 軟體

■ 按一下 [開始] 按鈕,指向 [程式集] (或 [所有程式]),指向 [Microsoft 鍵盤] 或 [Microsoft 滑鼠] 資料夾,再按一下 [Microsoft 鍵盤] 或 [Microsoft 滑鼠]。

### 調整鍵盤的座腳

您能依自己的體型和各式的座椅、書桌來調整使用鍵盤腳架。

■ 拉出或推回鍵盤腳架,使其位置固定在打字時最不需要彎曲手腕的設置方式。

## 連接手腕休息墊 (僅特定鍵盤型號提供)

-請於一平面上,將手腕休息墊的接頭插入鍵盤前面的插槽,然後將其夾緊。

## 使用 F LOCK 鍵 (特定鍵盤型號適用)

F LOCK 切換鍵提供最上一列按鍵的兩個命令模式,讓您的鍵盤具有更多的功能。 關閉 F LOCK (F LOCK 燈不亮) 時,會啓動按鍵最上面列印的增強命令。開啓 F LOCK (F LOCK 燈亮) 時,會啓動按鍵前面列印的標準命令。

按照您的鍵盤型號而定,您可能需要啓動 F LOCK (F LOCK 燈亮),才能使用某些按 鍵前面標示的其他系統按鍵命令,例如 INSERT、SCROLL LOCK。

## 關於接收器燈號

接收器燈號指示了切換鍵的狀態,例如 NUM LOCK 或 CAPS LOCK。舉例來說,若 啓用 NUM LOCK 功能,則 NUM LOCK 鍵盤燈號就是亮的;若停用 CAPS LOCK 的 功能,則 CAPS LOCK 燈號就不會亮。特定鍵盤型號可能使用螢幕顯示 (不是指示燈) 來指示 SCROLL LOCK 切換鍵的狀態。

## 技術支援訊息

若您對無線桌上組合有任何技術疑問,請和您的電腦供應商聯繫。

## 重要電池資訊

## 一般注意事項

- 請將電池放置於孩童拿不到的地方。
- 置入電池時請確認電池正 (+) 負 (–) 極與電池盒內的標示方向相符。
- 請勿將新舊電池或不同類型 (例如碳鋅或鹼性) 電池混合使用。
- 請立即將老舊及耗損電池取出,並依照當地與全國廢棄物處理規定進行回收或處理。
- 若電池的電解液漏出,請立即將電池取出,並依照當地與全國廢棄物處理規定及電池製造商的指示加以回<br>收或者處理。在放入新電池之前,請用濕紙巾或者依照電池製造廠商建議的方式,將電池盒確實清理乾<br>淨。若電池液體流出接觸到皮膚或衣服,請立即用清水加以沖洗。
- 若長時間不使用裝置,請將電池取出。

### 特別注意事項

要避免電解質意外釋出,請避免以下禁止的動作:

- 置入電池時請仔細確認電池正 (+) 負 (–) 極的方向是否正確。
- 請勿打開、毀損或切斷電池。
- 請勿將電池加熱。
- 請勿焚毀廢棄的電池。

電池溢出的電解質具有腐蝕性,會對眼睛及皮膚造成傷害。若不慎吞食,會引起中毒。

## 產品處理資訊

請遵照當地與全國廢棄物處理規定來處理此產品。

## 使用規定

本產品符合 FCC Rules 的第 15 條以及 Industry Canada RSS-210。作業必須遵守兩項規定:(1) 此裝置不能造成 傷害性干擾,而且 (2) 此裝置必須接受任何收到的干擾電波 (包括可能造成不正常作業的干擾電波)。

測試符合 FCC 標準。供家用或辦公室使用。型號:Wireless Desktop 接收器 (全部型號),FCC IDs C3KKB8 及<br>C3KMS8;Wireless Optical Desktop 接收器 (全部型號),FCC IDs C3KKB9 及 C3KMS9;Wireless Optical<br>Desktop Pro 接收器 (全部型號),FCC IDs C3KKB10 及 C3KMS9、C3K1007、C3K1008、C3K 1000-1040

 $\boxed{\equiv}$  注意事項 未經 Microsoft 書面同意,任何變更或修改,將導致使用者喪失使用這些裝置的授權。

適用於 UL 表列 與 GS 核准的個人電腦。

Microsoft Corporation One Microsoft Way Redmond, WA 98052-6399; U.S.A. United States:(800) 426-9400 加拿大: (800) 933-4750

不包括可用的零件。此裝置已被檢定為商業產品,可以在攝氏 +5 度 到 +35 度 (華氏 +41 度到 +95 度) 之間操<br>作使用。

## RF 技術規格

RF 輸出電力: <80 dB  $\mu$  V/m@ 3 m 具有雙頻道無線電波頻率的鍵盤:27.095MHz (頻道 1)、27.195MHz (頻道 2) 具有單頻道無線電波頻率的鍵盤:27.195MHz 具有雙頻道無線電波頻率的滑鼠:27.045MHz (頻道 1)、27.145MHz (頻道 2) 具有單頻道無線電波頻率的滑鼠:27.145MHz

## 僅適用於光學指向裝置的資訊

在正常操作狀況下,使用者可見光是百萬分之 15 瓦特。

此產品經過測試,符合國際雷射產品標準 International Standard IEC 60825-1 的要求:(1993), incld.Amd.2(2001)。此產品使用的 LED 符合 Class 1 的標準。

Class 1 LED Product

## 使用規定

注意事項:未經 Microsoft 書面同意,任何變更或修改,將導致使用者喪失使用這些裝置的授權。

#### 以下規定適用於台灣

依據「低功率電波輻射性電機管理辦法」規定

- 第十四條 經型式認證合格之低功率射頻電機,非經許可,公司、商號或使用者均不得擅自變更頻<br> 率、加大功率或變更原設計之特性及功能。
- 第十七條 低功率射頻電機之使用不得影響飛航安全及干擾合法通信:經發現有干擾現象時,應立即<br>停用,並改善事無不要無干擾時方得繼續使用。前項合法通信,指依電信法規定作業之無線電通<br>信。低功率射頻電機須忍受合法通信或工業、科學及醫療用電波輻射性電機設備之干擾。

## 與 MICROSOFT® 品牌鍵盤和指向裝置一併使用之 <del>只 MICROSOT® IntelliType Pro 軟體和 IntelliPoint 軟體使</del> 用者授權合約

重要説明-請仔細関讀:本使用者授權合約(以下稱「授權合約」)係一份由「貴用戶(個人或單一法人團造,與「以下稱「與道商」)之組合,而兩者均係附隨新統立、新數體(以下稱「硬體」)之之,以下稱「要腦,是所可以之一。」「以下稱「硬體」)之組合,而兩者均係附隨新的「電腦系統或體(以下稱「數據所能會就可以下稱「硬體」)之組合,而兩者均係附隨新的「電腦」而提供。若「軟體」並非附隨全新之「硬書面」」「我們一般,「有限量」「我們的就是一個一個一個一個一個

#### 軟體授權

本「軟體」受著作權法、國際著作權條約以及其他智慧財產法律及條約之保護。本「軟體」僅係經授權使<br>用,而非販售賣斷。「軟體」之一切智慧財產權與所有權均屬 Microsoft 或其供應商所有。未經明文授予之一<br>切權利,均保留爲「製造商」、Microsoft 與其供應商所有。

### 1. 使用權之授予。本「授權合約」授予 貴用戶下列權利:

軟體安裝與使用。除本「授權合約」中另有明文規定者外, 貴用戶僅得於附有「硬體」之乙台「電腦」上<br>安裝、使用、存取、執行乙份「軟體」之拷貝,或與之進行互動(以下均稱「執行」)。「軟體」不得於不 同電腦(包括工作站、終端或其他數位電子裝置)上、或由不同電腦安裝、存取、展示、共享或同時使用。

備份拷貝。 貴用戶得持有內含「軟體」之原版媒介物,專供備份或存檔之用。若於「電腦」上使用「軟<br>體」時需要使用原版媒介物,則 貴用戶得製作乙份「軟體」之備份拷貝,專供存檔用途,惟僅得於「製造<br>商」並未提供備份拷貝之情況下方得爲之。未經授權而製作「軟體」拷貝,或規建「軟體」所使用之任何拷<br>貝防護技術,均屬違法。除非本「授權合約」中明確規定,否則 貴用戶不得另外複製「軟體」拷貝或「軟 體」所附之書面資料。

2. 其他限制之說明。

語言與處理器版本之選擇。如果「軟體」包含一種以上之語言及/或處理器版本,則 貴用戶僅係取得授權<br>使用其中一種語言版本以及一種處理器版本。

雙媒介物軟體。 貴用戶所收受之「軟體」可能附著於一種以上之媒介物,惟無論所收受之「軟體」其媒介<br>物之種類和大小爲何, 貴用戶僅得使用適合於 貴用戶乙合電腦之媒介物。 貴用戶不得於另一台電腦上<br>「執行」其他媒介物。除經依「軟體之轉讓」一節規定而與整份「軟體」與「硬體」一併經授權永久移轉 外, 青用戶不得出借、暫時或永久出租或移轉其他媒介物予其他使用人。

軟體之轉讓 。 貴用戶僅得將依本「授權合約」所授予之一切權利,作爲轉讓「電腦」之一部分而連同「硬體」一併永久加以轉讓,此外 貴用戶不得保留任何拷貝,並且必須移轉所有的「軟體」(包括所有組成部<br>分、媒介物、書面資料、任何昇級版及本「授權合約」,以及適當情況下之「真品證明書」),並連同所附<br>这,媒介物、書面資料、任何昇級版及本「授權合約」,以及適當情況下之「真品證明書」),並連同所附<br>施之「硬體」之所有先前版本。

租借。 貴用戶不得永久或暫時出租或出借「軟體」予另一使用者。

昇級版。 貴用戶得依據本「授權合約」條款而使用「軟體」之昇級版,除非該等昇級版另外向 貴用戶提<br>供一份「授權合約」,於此情況下, 貴用戶於使用該昇級版時即應遵守該份另提供之「授權合約」之規<br>定,惟 貴用戶必須經授權使用「製造商」、Mirrosoft 或其供應商指定爲符合昇級資格之產品(以下稱「合<br>格產品」)。「軟體」若經註明爲昇級版,將取代及/或補充隨「電腦」一倂取得之「合格產品」(並可能<br>在爲 Microsoft 產品昇級時使「合格產品

還原工程 (reverse engineering)、解編 (decompilation) 與反向組譯 (disassembly) 之限制。 貴用戶不得對「軟 體」進行還原工程、解編或反向組譯,但若相關法令明文禁止為上述限制者,不在此限。

組成部份之分開。「軟體」係被當做一個單一產品而被授權使用,各組成部份不得被分開而用於多台電腦 上。

單一「電腦」。「軟體」和「硬體」係被當做單一之整合產品而經授權使用。「軟體」僅能依照本「授權合 約」之規定與「硬體」一併使用。

單一「授權合約」。本「軟體」可能包括本「授權合約」之多種版本,譬如多種翻譯及/或多種媒介物之版 本(例如於使用者文件之中以及軟體之中)。於此種情況時, 貴用戶只經授權使用「軟體」之乙 (1) 份拷 貝。

禁止轉售軟體。若「軟體」經標示為「禁止轉售」(Not For Resale)或「NFR」,則 貴用戶仍不得將「軟<br>體」轉售或以其他方式作有對價之轉讓,不受本約其他條款相反規定之限制。

商標。本「授權合約」並不授予 貴用戶任何與 Microsoft 或其供應商之商標或服務標章有關之任何權利。 產品支援。產品支援係由「製造商」所提供,而非由 Microsoft 或其供應商或其附屬公司或子公司所提供。請 參見 貴用戶使用者文件中所提供之「製造商」支援號碼。

3. 著作權。所有關於「軟體」(包括但不限於「軟體」內所含有之任何影像、圖片、動畫、視訊、音效、音<br>樂、文字以及「小應用程式」)、內附書面資料,以及任何「軟體」拷貝之所有權及著作權,均屬 Microsoft<br>公司或其供應商所有,凡所有,並可能受相關著作權或其他智慧財產權法與條約之保護。本「授權合約」<br>財產權均屬各該資料所有人所有,並可能受相關著作權或其他智慧財產權法與條約之保護。本「授權合約」 並不授權 貴用戶就該等資料之內容享有使用之權利。使用任何可能透過「軟體」而存取之線上服務時,可<br>能必須遵守有關該等服務之個別使用條件。若本「軟體」包含僅以電子形式提供之文件,則 貴用戶得列印<br>乙份該等電子文件。 貴用戶不得複製「硬體」與「軟體」所附之書面資料。本「授權合約」中一切未經明 文授予之權利,均保留為 Microsoft 及其供應商所有。

4. 出口限制。 貴用戶認知,依據本「授權合約」所授予之「軟體」係接受美國出口條例之管轄。 貴用戶<br>同意遵守適用於「軟體」之一切相關國際與國內法律與條例,包括「美國出口管制條例」和美國與其他政府<br>所發佈之最終使用者、最終使用與目的國家之限制規定。進一步資訊請參見: http://www.microsoft.com/exporting.

5. 有關 JAVA 技術之說明。「軟體」可能包含以 JAVA 語言寫成程式之支援。JAVA 科技並非無錯誤發生之可<br>能,且並非被設計、製造或當做在危險環境下(如核子設施之操作、飛航或通訊系統、飛航管理、直接生命<br>支援機器或武器系統等)需要絕對安全保證性能之線上控制設備而使用或轉售。上述線上控制。<br>JAVA 技術,而該技術發生失靈時,即可能直接導致死亡、身體傷害或物體或環境嚴重損害後果。

6. 使用權之終止。若 貴用戶未能遵行本「授權合約」所規定之條件,則「製造商」、Microsoft 公司及其供<br>應商得終止 貴用戶「授權合約」之權利,但其所享有之任何其他權利均不受影響。屆時 貴用戶必須銷毀<br>所有「軟體」之拷貝及其所有組件以及「硬體」。

一般規定:

以下規定適用於「軟體授權」與「製造商擔保與損害賠償之限制」。

1. 附隨、衍生性與某些其他損害賠償之排除。除非擔保內容有所規定,否則在相關法律允許之最大範圍內,「製造商」及其供應商對於、貴用戶因使用或不能使用「軟體」或「硬體」所發生之任何損害均不負任例可得,「<br>「製造商」及其供應商對於、貴用戶因使用或不能使用「軟體」或「硬體」所發生之任何損害均不負任例可得<br>無法履行任何責任(包括誠信或合理謹慎義務)、過失等之特別、附隨、間接或衍生之損害,此項規定不因<br>無法履行任何責任(包括誠信或合理謹慎義務)、過失 保証之聲明,係於相關法律所允許之最大範圍內適用,即使任何救濟權無法達到其基本目的時亦然。

2. 準據法。若 貴用戶係於美國境內取得「硬體」,則本合約適用美國華盛頓州法律。若 貴用戶係於歐<br>盟、冰島、挪威或瑞士等地取得「硬體」,則適用當地法律。若 貴用戶係於加拿大境內取得「硬體」,則<br>除非當地法律明文禁止,否則本合約適用加拿大安大略省法律,且本約各方均必須不可改變地承認安大略省<br>法院之管轄權,並進一步同意,依據本約而可能引起之任何訴訟均應在位於安大略省約克(York) 司法區之法<br>院開始進行。若 貴用戶係於上列國家以外之地區取得

#### 製造商擔保與損害賠償責任之限制

請注意:以下擔保不受任何地域之限制,且不影響 貴用戶可能享有之任何法定權利。

製造商擔保。製造商茲擔保:

(a) 自 貴用戶收到「軟體」之日起 90 日內,「軟體」實質上符合隨附包裝與文件中所述之功能,且 (b) 「軟體」所附隨之「硬體」自 貴用戶收到之日起三(3)年內,不致發生材料上或製作上之瑕疵。

若「軟體」或「硬體」不符合本擔保規定,則「製造商」將自以下兩種措施中擇一為之:

#### (a) 修復或更換「軟體」或「硬體」,或

(b) 退還 貴用戶就「軟體」與「硬體」(可能)已付之價款,但 貴用戶應將「軟體」與「硬體」連同 貴 用戶之購買收據一併退還「製造商」。

貴用戶得冤費使用此濟有方式,惟可能產生之任何費用必須由 貴用戶自行負擔。若「軟體」或「硬體」之<br>瑕疵,係因意外、不當使用或誤用所引起者,則本「製造商擔保」無效。經更換之任何「軟體」或「硬體」<br>其擔保期限爲原擔保期爲軟體與檔案製作備份等,「製造商」做不負責。<br>損失或損害,例如定期爲軟體與檔案製作備份等,「製造商」概不負責。

一切其他條款之排除。 貴用戶同意,以上擔保係 貴用戶就「軟體」與「硬體」相關事項所獲得之唯一擔保,「製造商」及其供應商就「軟體」、「硬體」以及「硬體」以及「被保内室指手冊或其他書面資料与下,要造商」及其<br>供実他擔保或瑕疵擔保責任。於相關法律所允許之最大範圍內,所恰之任何產品手冊或其他書面資料均不提供任何明示或<br>供應商就「軟體」、「硬體」以及「軟體」與「硬體」所附之產品手冊或其他書面資料均不提供任何明示或<br>暗示之瑕疵擔保責任,條件與其他規定 為限,硬體則以三(3)年為限,或以相關法律所允許之最短期限為限,以其中時間最長者為準。

登記。 貴用戶毋須就「軟體」與「硬體」之購買進行登記,本「製造商擔保」即屬有效。

受益人。在相關法律允許範圍下,本「製造商擔保」僅係提供給 貴用戶,即「軟體」與「硬體」之第一位<br>授權使用者,本「製造商擔保」無第三受益人,並非為其他人所設,亦不適用於其他人(惟法律另有規定者<br>則不在此限),包括 貴用戶依據「授權合約」授權規定而爲之任何轉讓之任何受讓人。